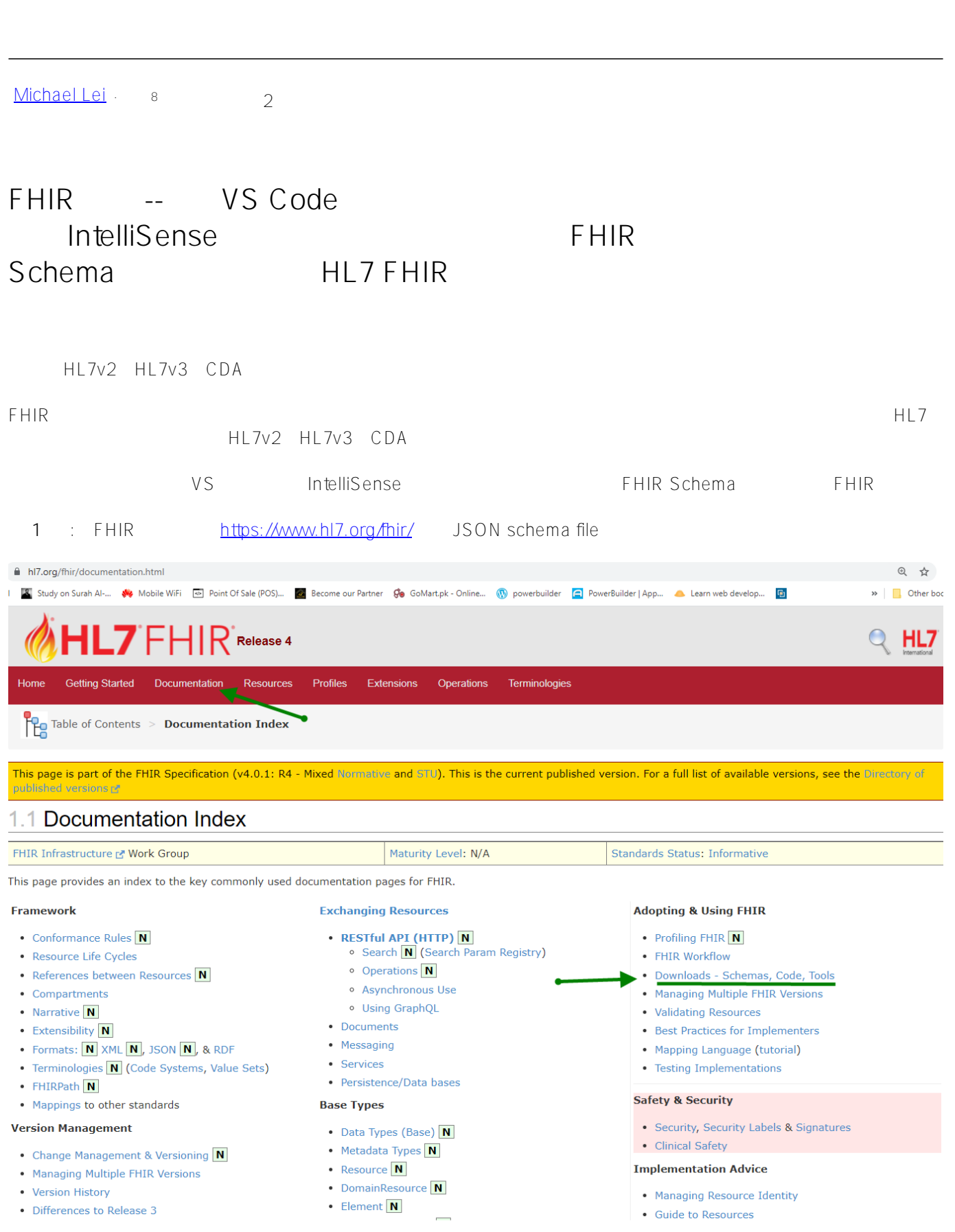

Published on InterSystems Developer Community (https://community.intersystems.com)

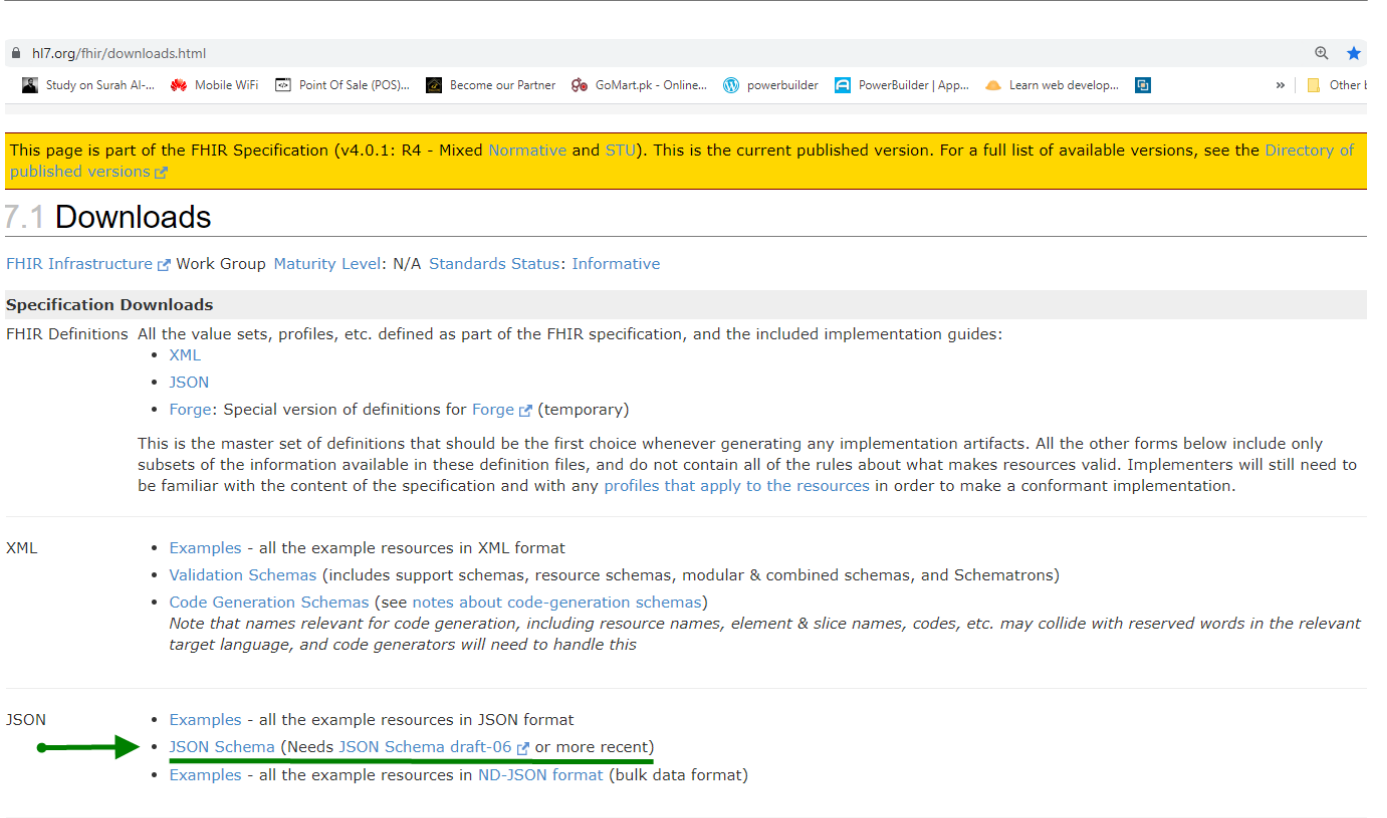

**RDF** 

• Turtle Examples - all the example resources in Turtle format

- ShEx Schemas ShEx E definitions for validating RDF resources
- . Definitions the formal definitions that define the predicates and classes used in the RDF format (not up to date)

**2** : detail the state  $\mathbb{R}$  is the state  $\mathbb{R}$  is the state  $\mathbb{R}$  of the state  $\mathbb{R}$  is the state  $\mathbb{R}$  is the state  $\mathbb{R}$  is the state  $\mathbb{R}$  is the state  $\mathbb{R}$  is the state  $\mathbb{R}$  is the state

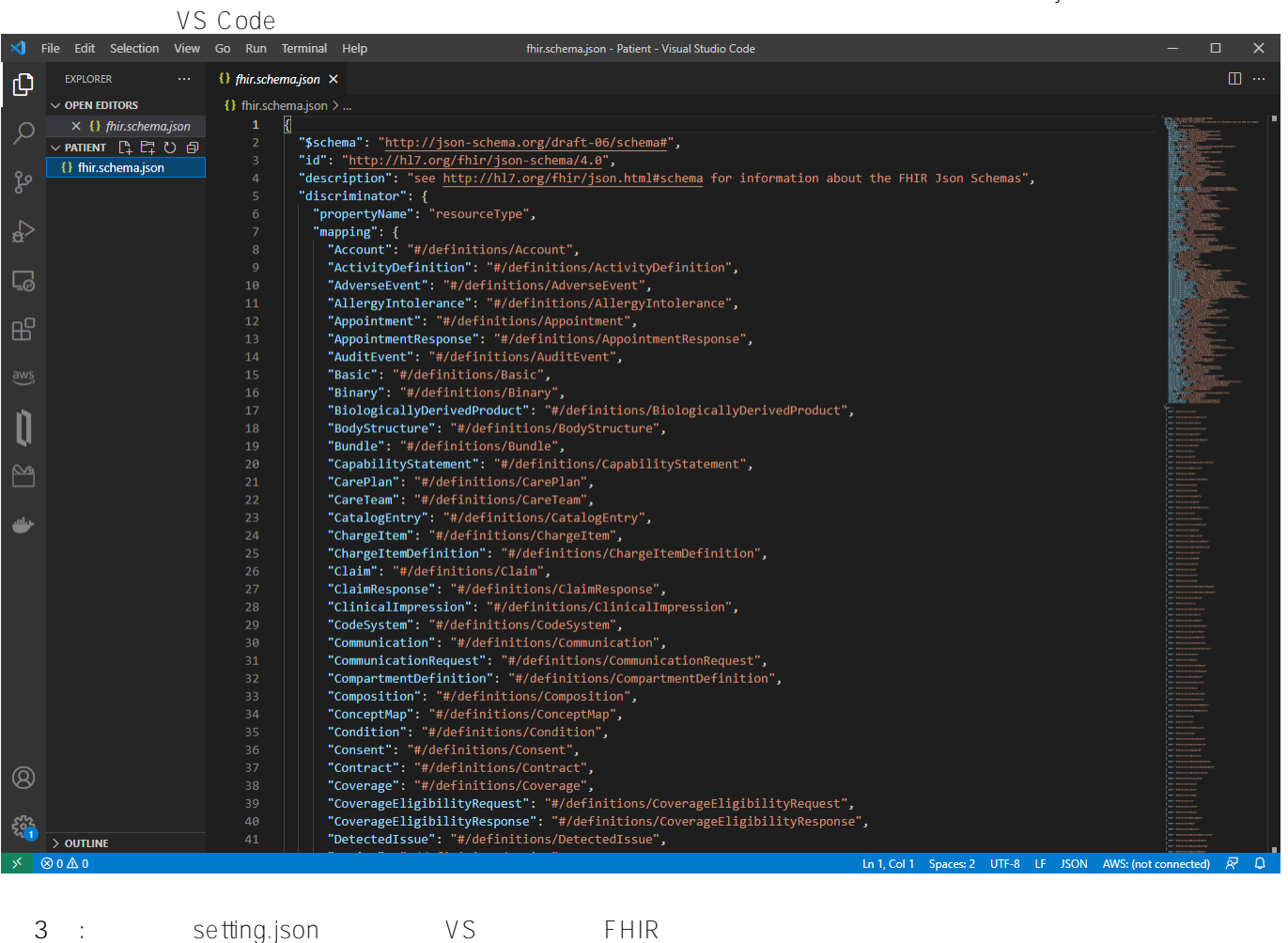

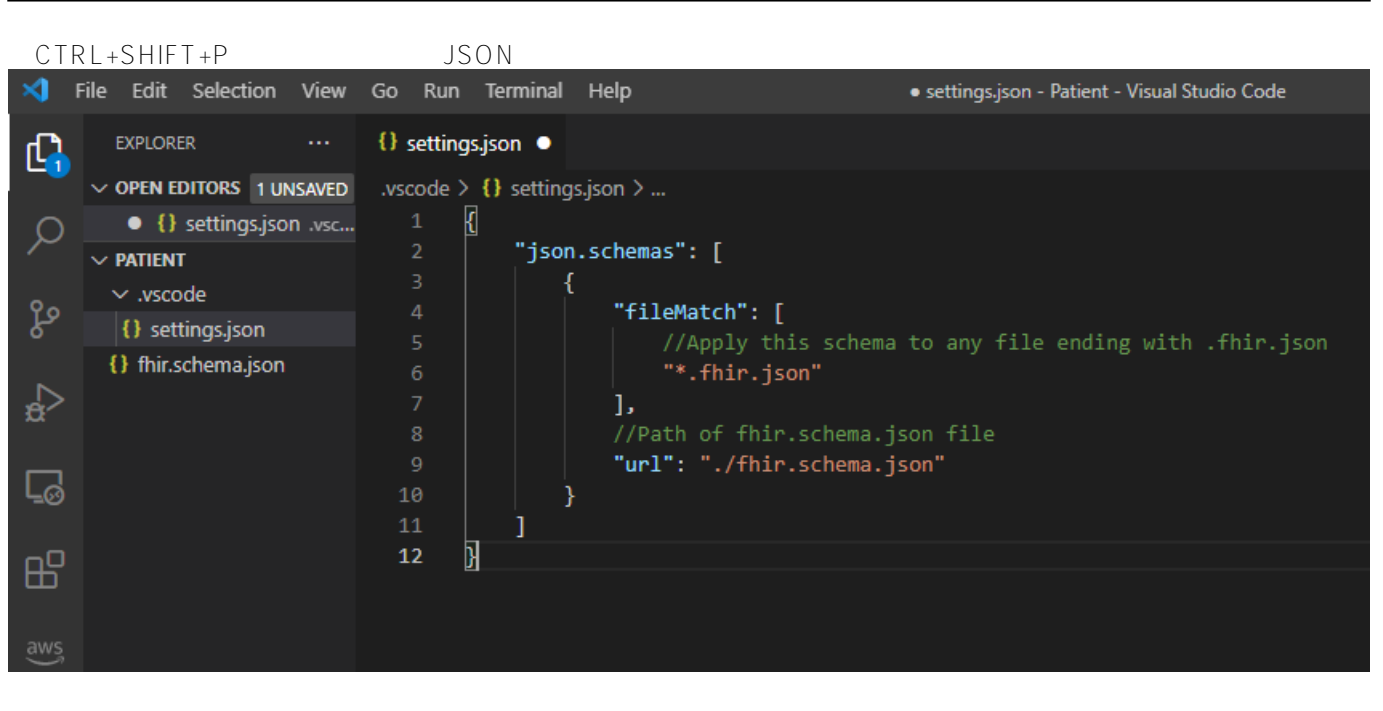

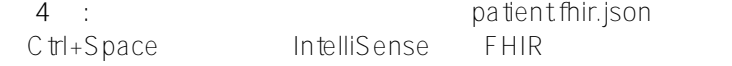

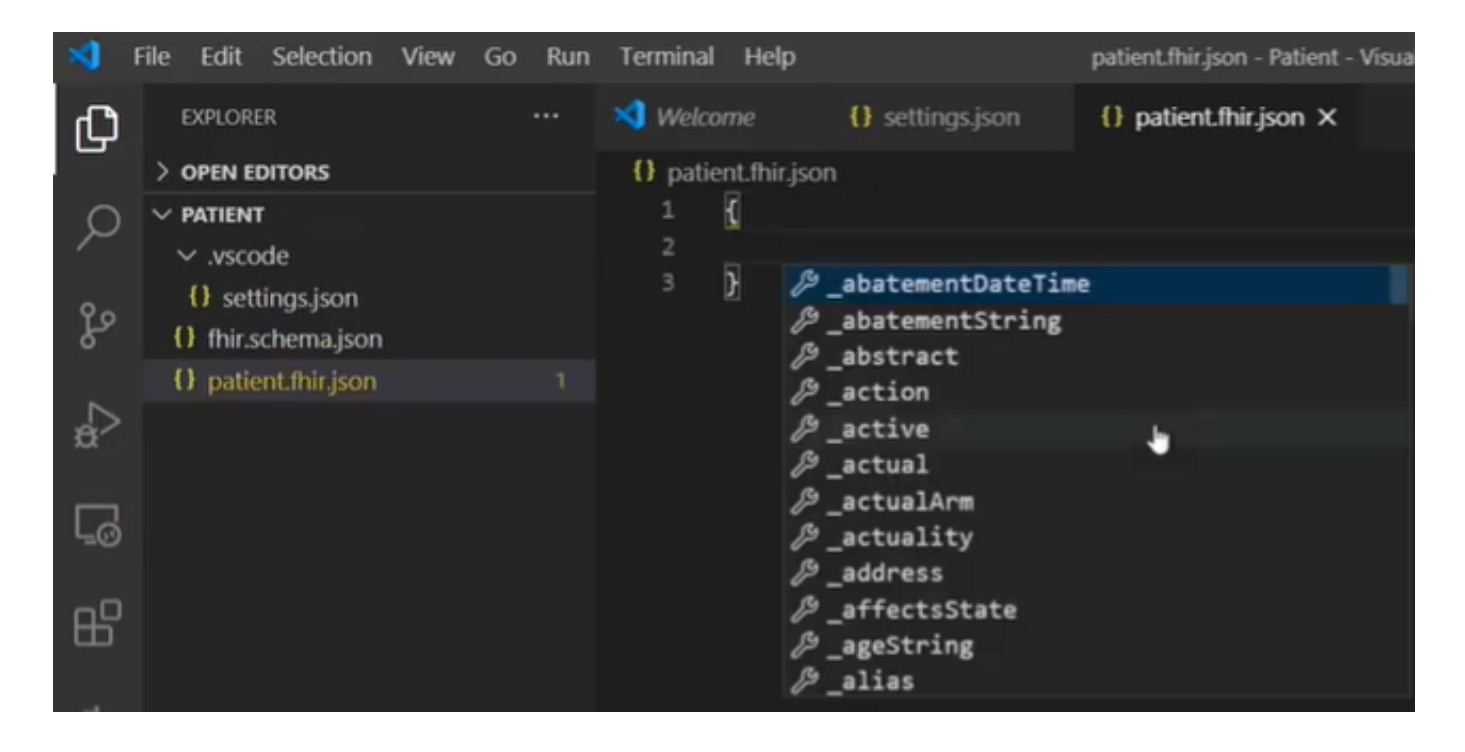

IntelliSense

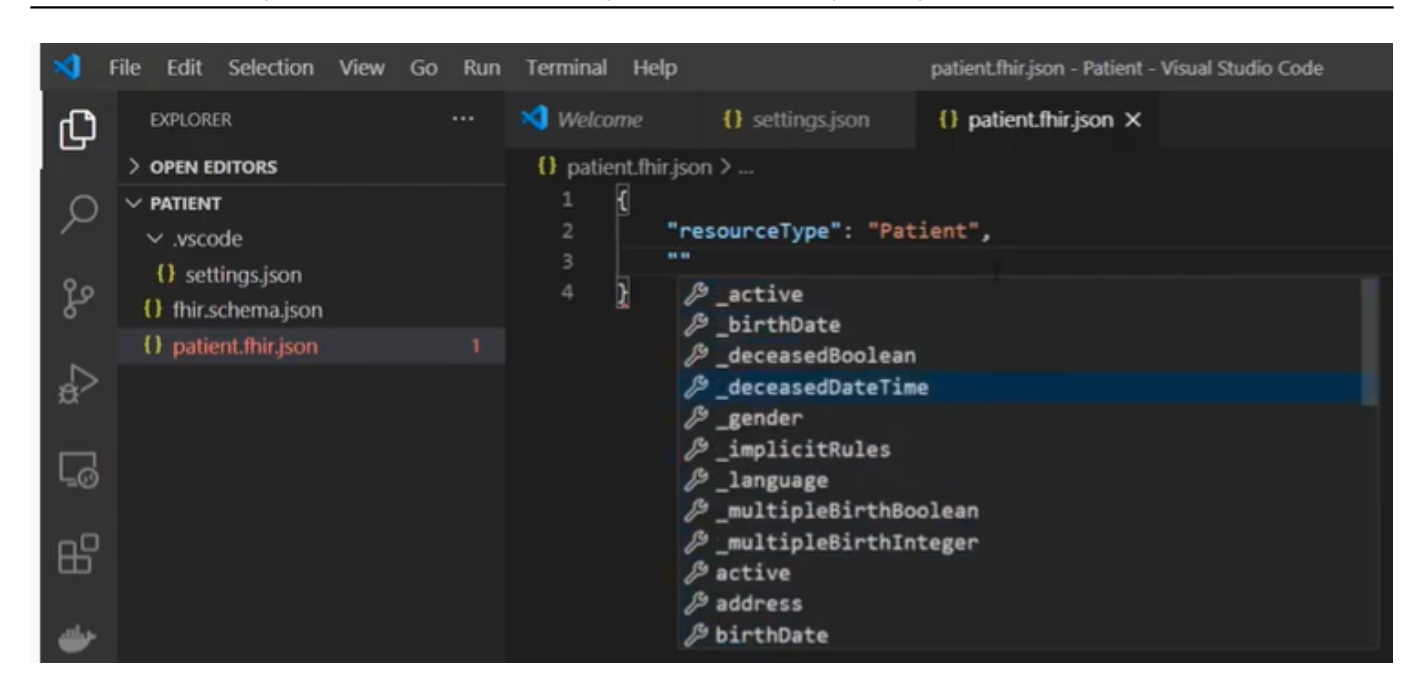

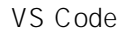

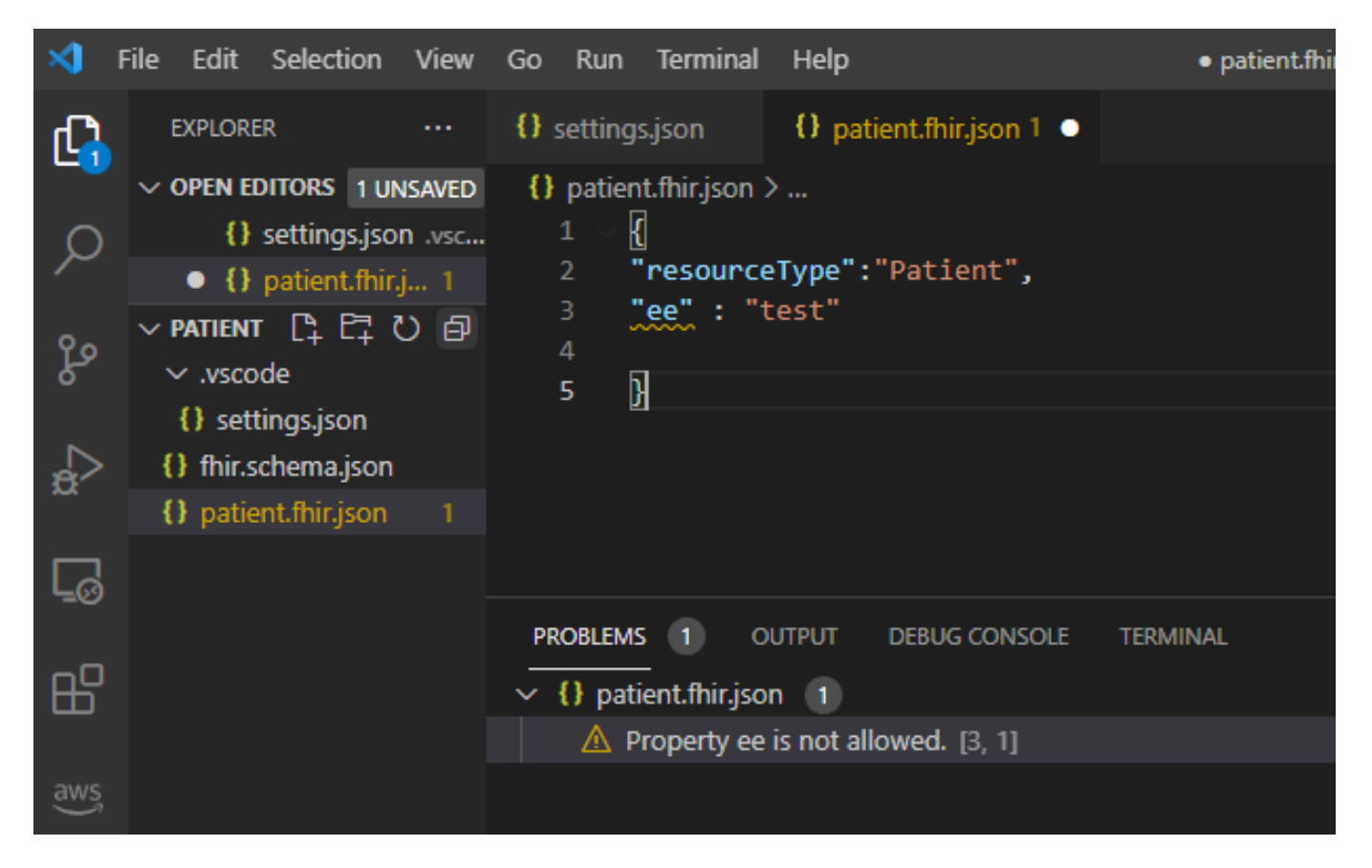

**IntelliSense** 

## FHIR -- VS Code IntelliSense **All American FEIR Schema** HL7 FHIR Published on InterSystems Developer Community (https://community.intersystems.com)  $\mathbf{A}$ File Edit Selection View Go Run Terminal Help · patient.fhir.json - Patient - Visual Studio Code **EXPLORER** {} settings.json {} patient.fhir.json ·  $\mathbf{C}$  $\vee$  OPEN EDITORS 1 UNSAVED {} patient.fhir.json > ... {} settings.json .vsc... K  $\mathcal{Q}$ "resourceType": "Patient", • {} patient.fhir.json " $name" : [$  $\vee$  patient ပွဲ ſ  $\vee$  .vscode "use": "official", {} settings.json "given": [ ☆ {} fhir.schema.json "Test" {} patient.fhir.json J, "family": "User" しゅ  $10$  $11$ J, "gender": "male",  $12$  $\mathbb{B}^2$ 13 "birthDate": "1980-07-01", "telecom": [ 14 aws 15 Ł "value": "123213213", 16 "use": "mobile",  $17$ 18 "system": "phone"

## 5 : Postman Rest API InterSystems FHIR

19  $20$ 

 $21$ 

œ

1

Ī

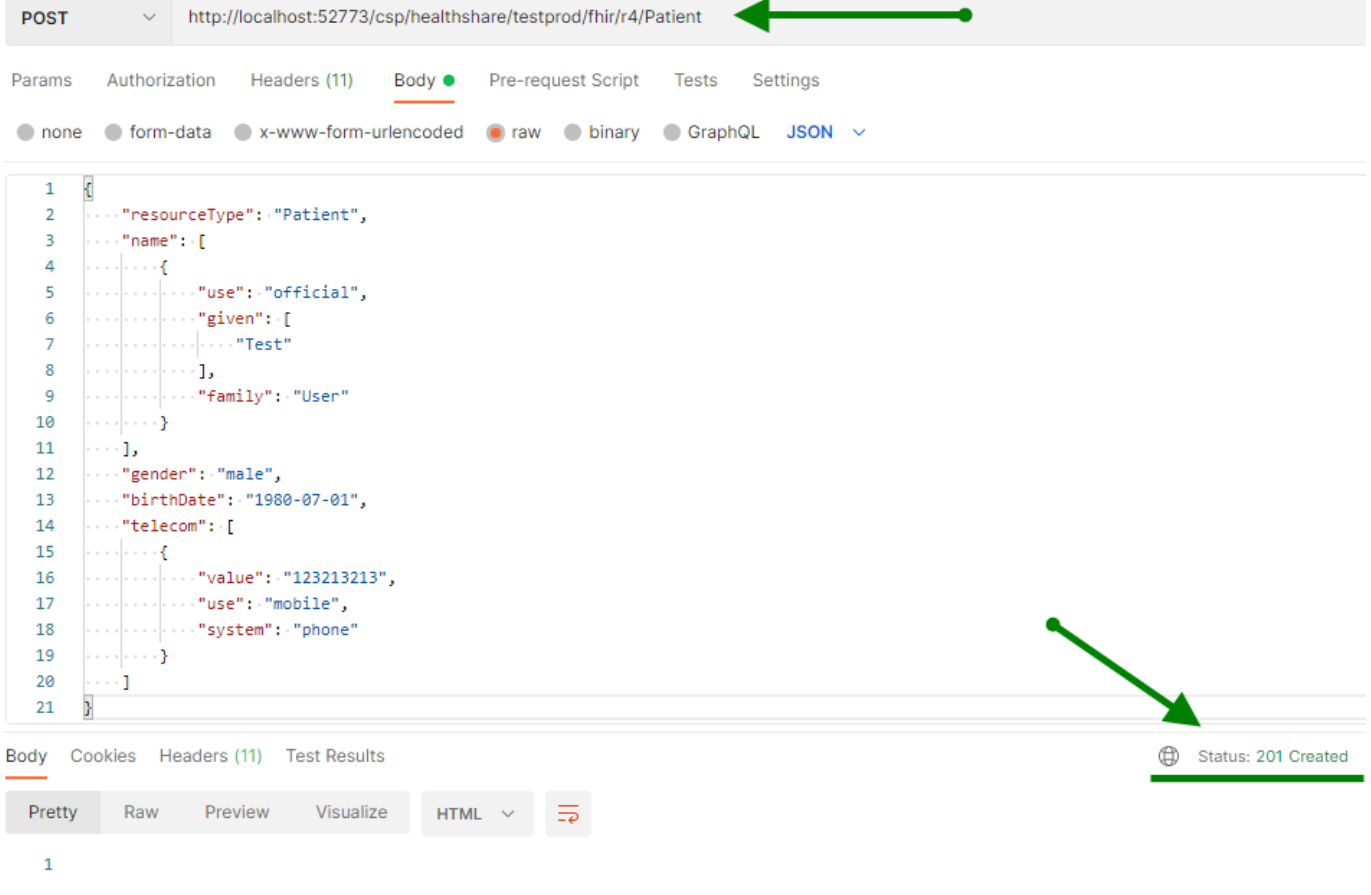

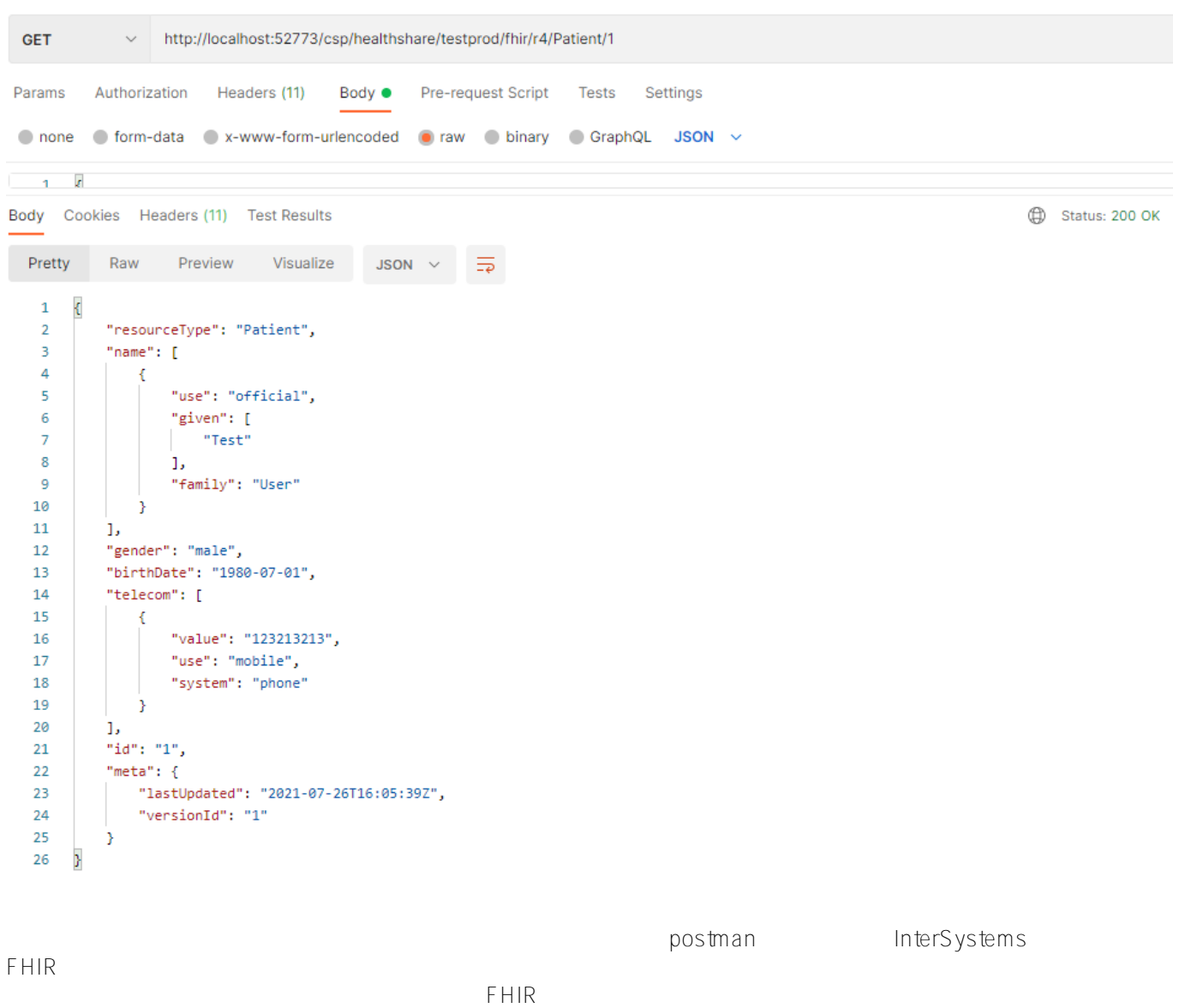

## [#FHIR](https://cn.community.intersystems.com/tags/fhir) [#REST API](https://cn.community.intersystems.com/tags/rest-api) [#Caché](https://cn.community.intersystems.com/tags/cach%C3%A9) [#Ensemble](https://cn.community.intersystems.com/tags/ensemble) [#InterSystems IRIS for Health](https://cn.community.intersystems.com/tags/intersystems-iris-health) [#VSCode](https://cn.community.intersystems.com/tags/vscode)

**URL:**https://cn.community.intersystems.com/post/fhir-%E5%AE%9E%E6%93%8D-%E5%80%9F%E5%8A%A9vscode-%E4%B8%AD%E7%9A%84intellisense%E5%92%8C%E8%87%AA%E5%8A%A8%E5%AE%8C%E6%88% 90%E5%8A%9F%E8%83%BD%EF%BC%8C%E9%80%9A%E8%BF%87%E4%BD%BF%E7%94%A8fhir-schema %E5%88%9B%E5%BB%BA%E5%92%8C%E9%AA%8C%E8%AF%81%E4%BB%BB%E4%BD%95hl7-fhir%E8% B5%84%E6%BA%90